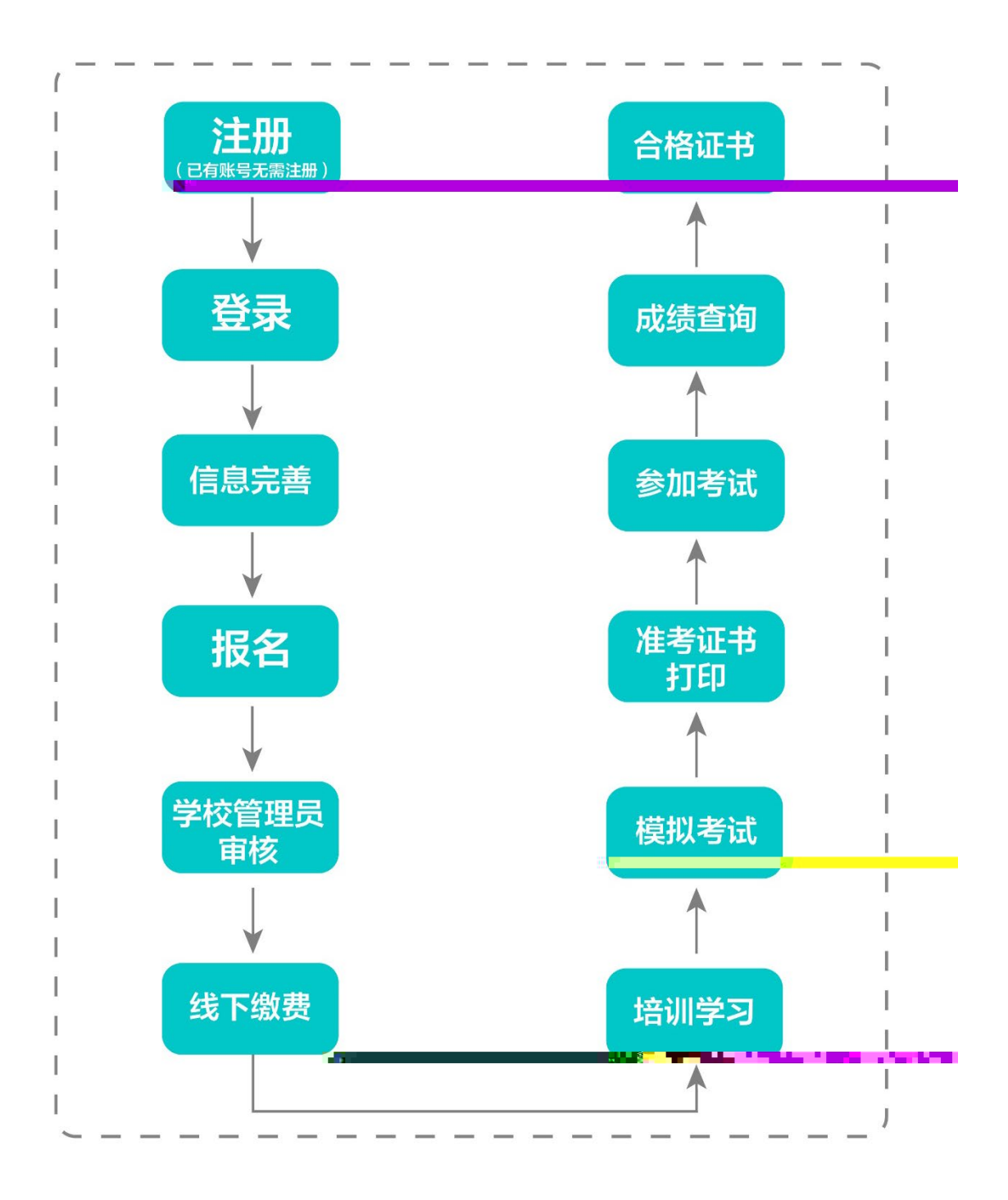

 $\overline{\text{I E8}}$ 

 $360$ 

## [http://jsgspx.gspxonline.com](http://jsgspx.gspxonline.com/)

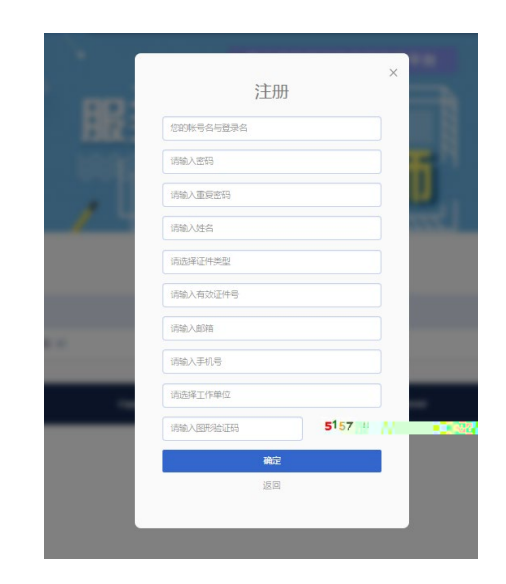

情况,通过的过去式和过去分词形式进入系统。

- 6 -

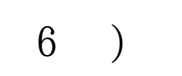

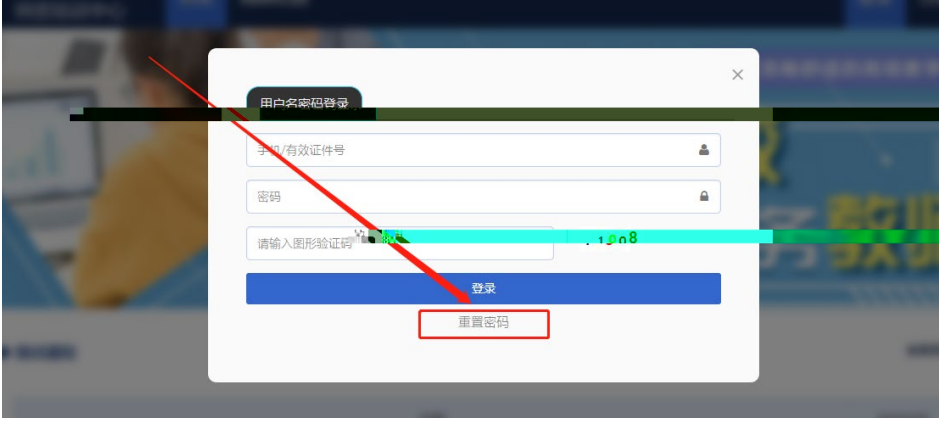

 $\overline{a}$ 

输入手机/邮箱/用户名/有效证件号+新密码+收到的

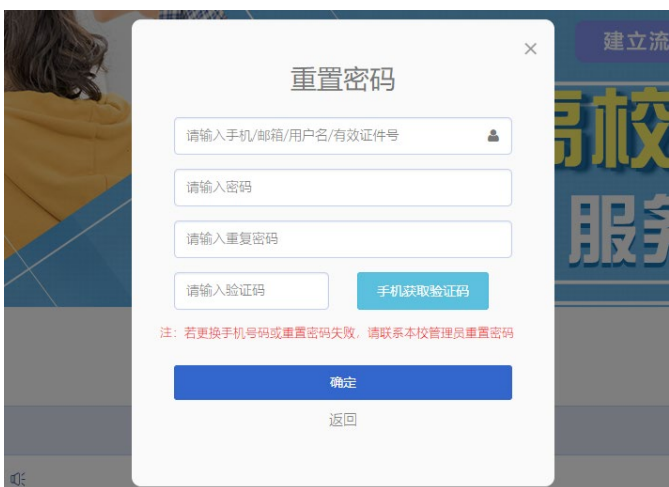

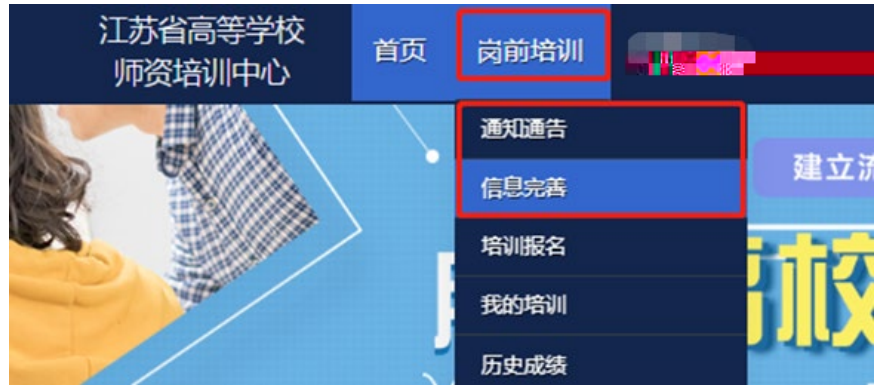

1.常见问题

 $1$ 

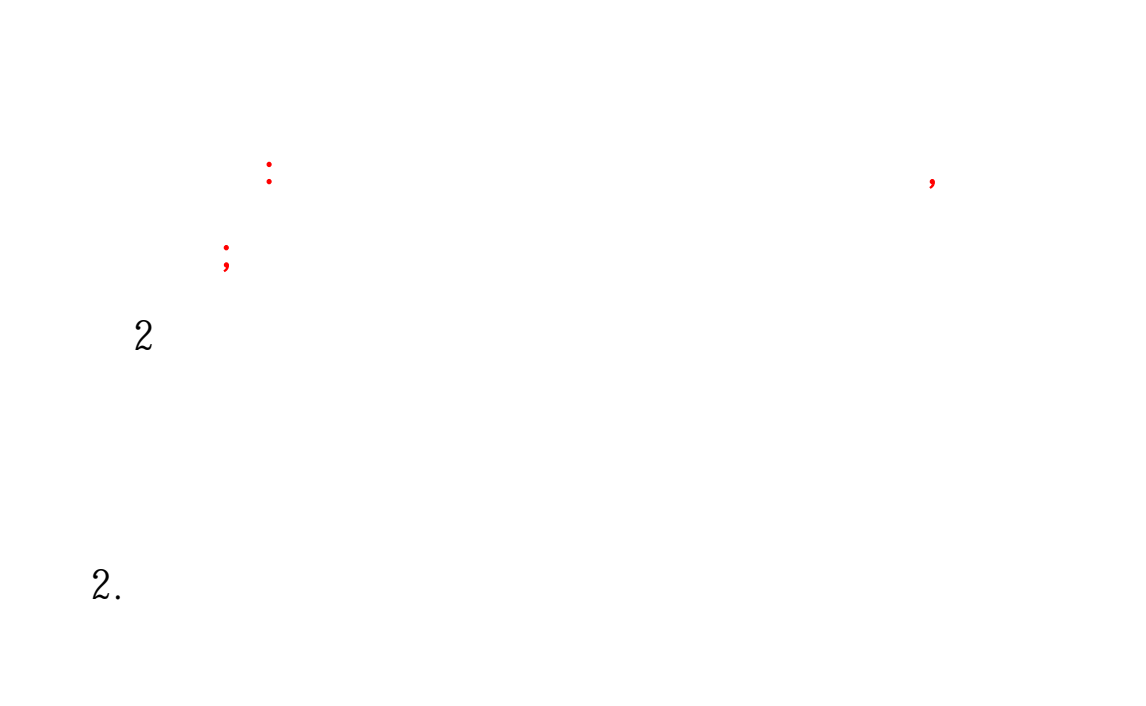

 $1.$ 

- 9 -

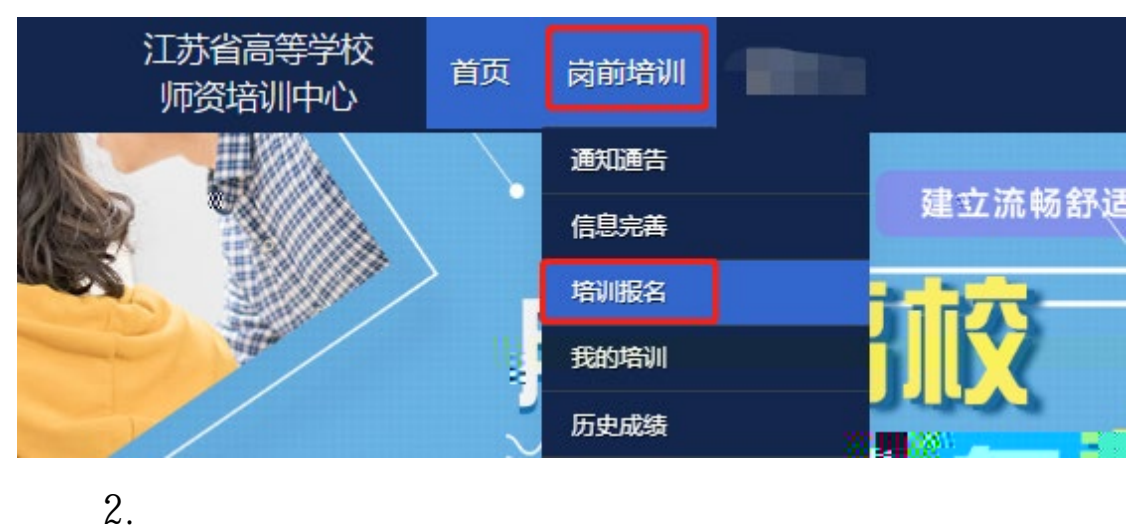

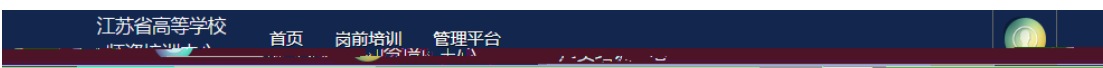

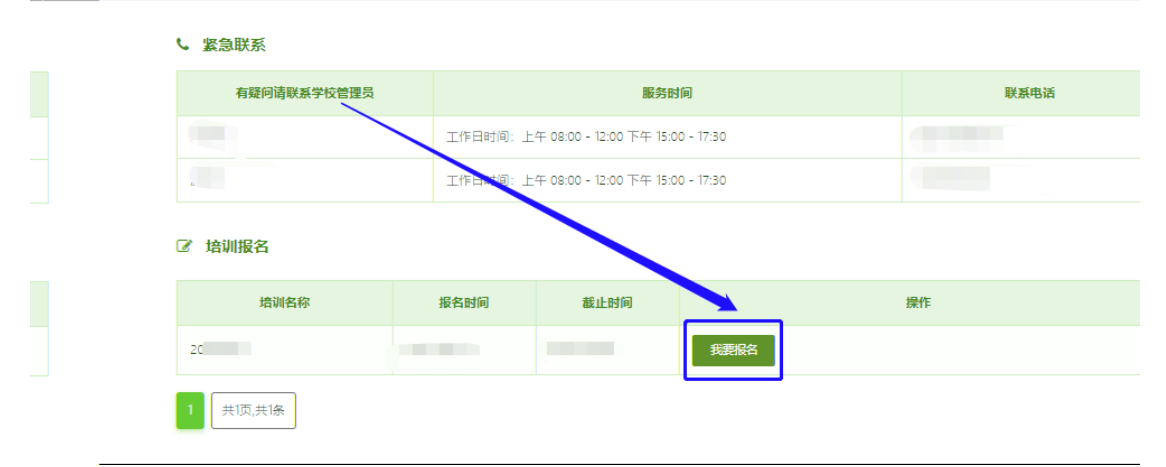

3.1

 $3.2$ 

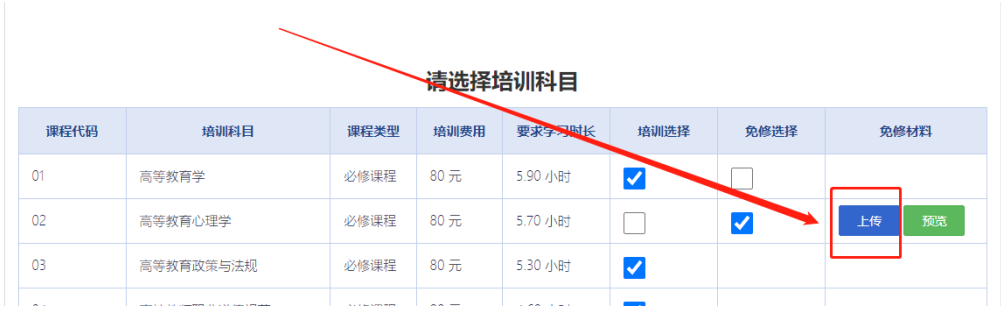

## 请选择考试科目

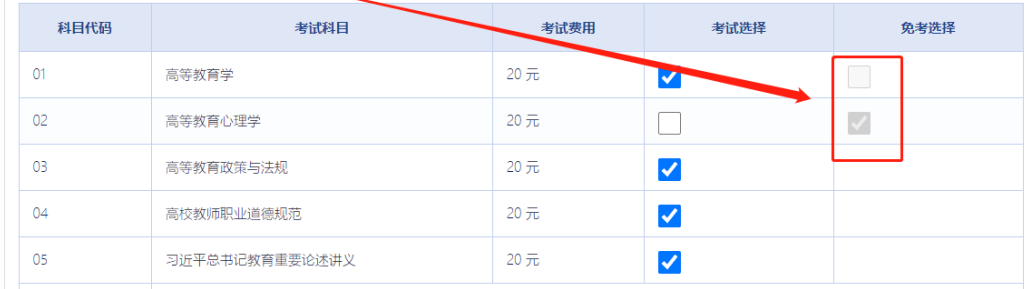

补考报名前需先查询历史成绩,点击"岗前培训"—

 $3.3$ 

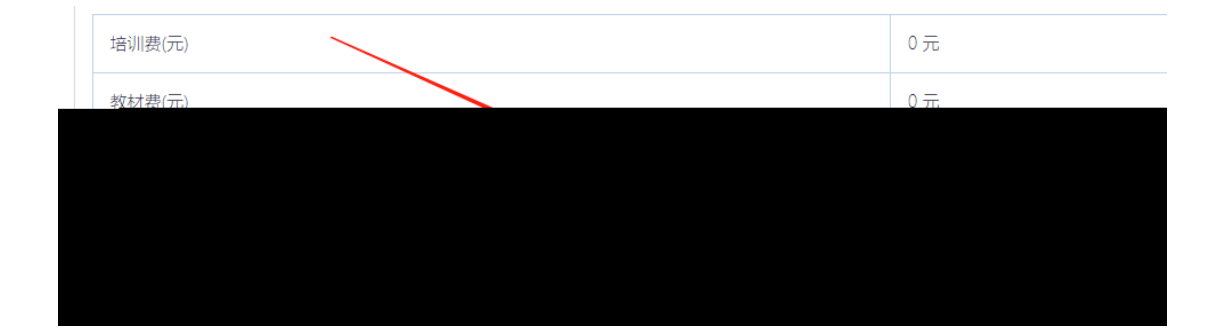

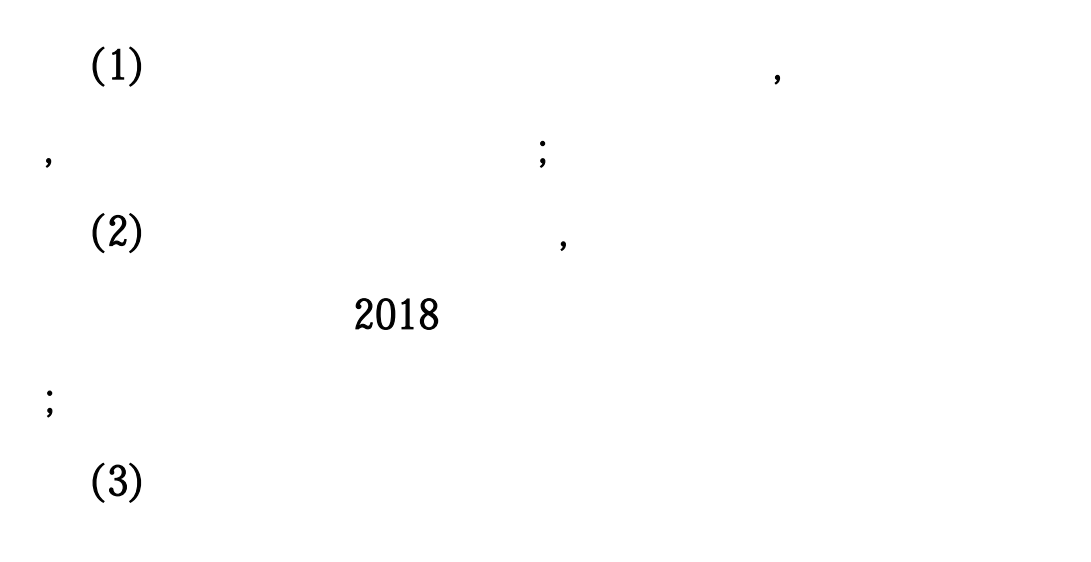

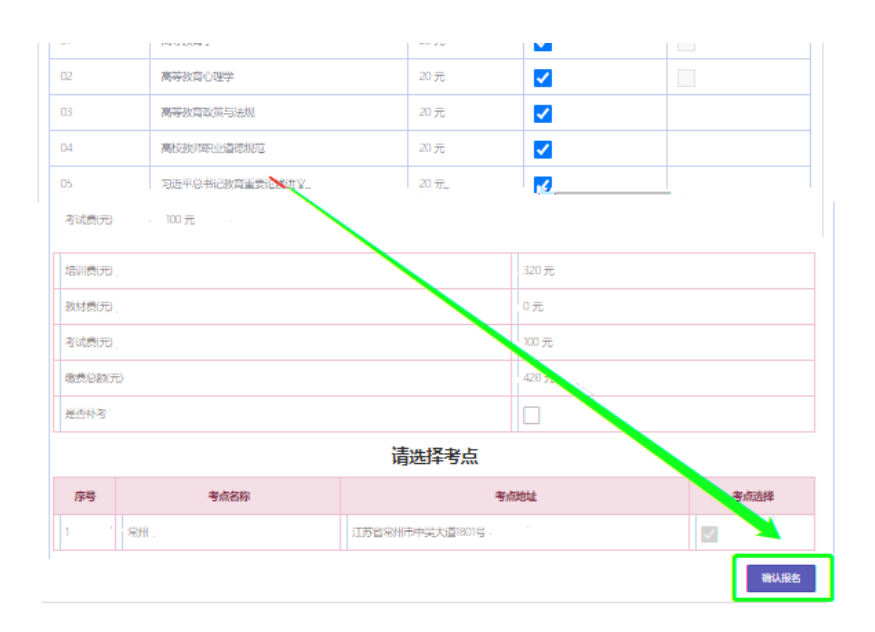

 $4.$ 

■ 培训报名

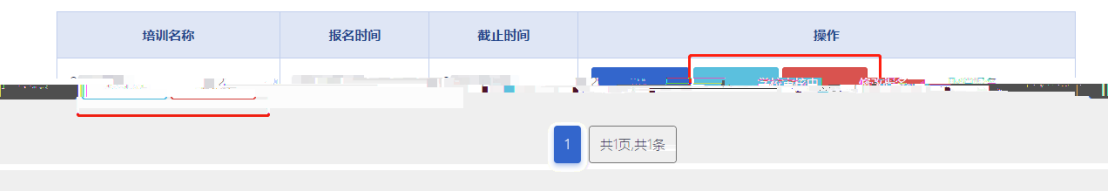

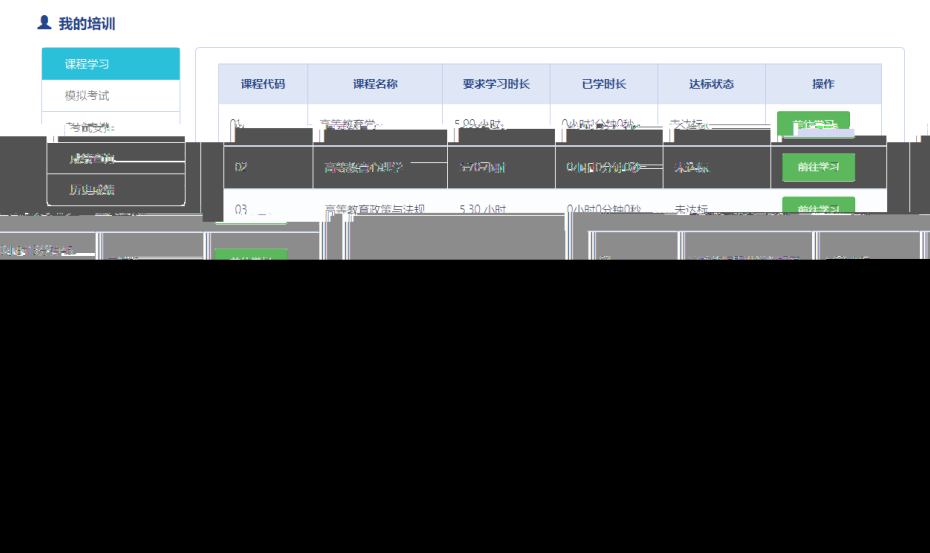

 $\mathcal{A}=\mathcal{A}$  , and a strong control  $\mathcal{A}=\mathcal{A}$  , and a strong control  $\mathcal{A}=\mathcal{A}$ 

 $\rightarrow$  5  $\rightarrow$  6  $\rightarrow$  6  $\rightarrow$  6  $\rightarrow$  6  $\rightarrow$  6  $\rightarrow$  6  $\rightarrow$  6  $\rightarrow$ 

1.课程观看

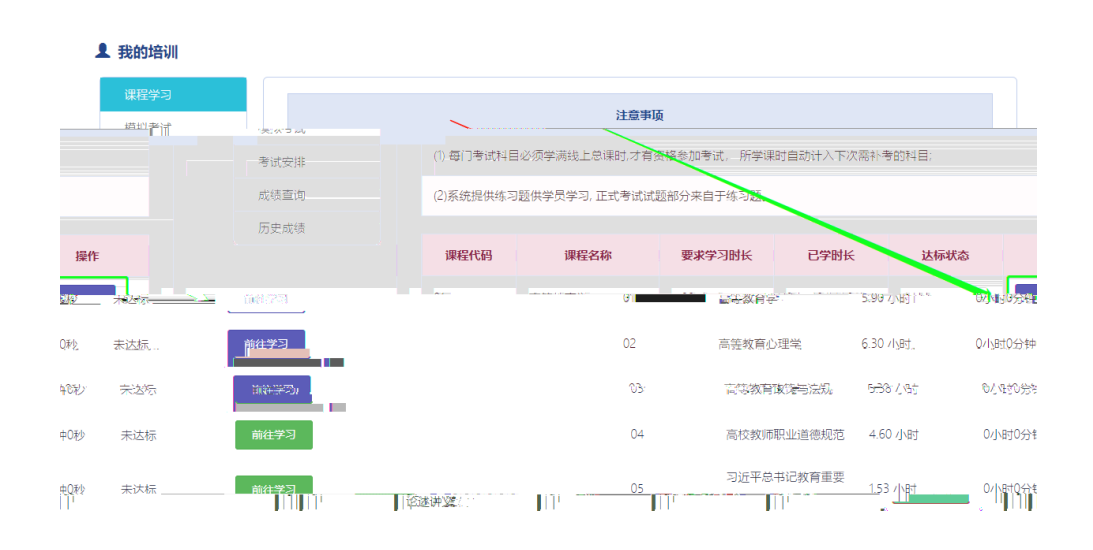

点击"岗前培训"— 我的培训 —"课程学习"—

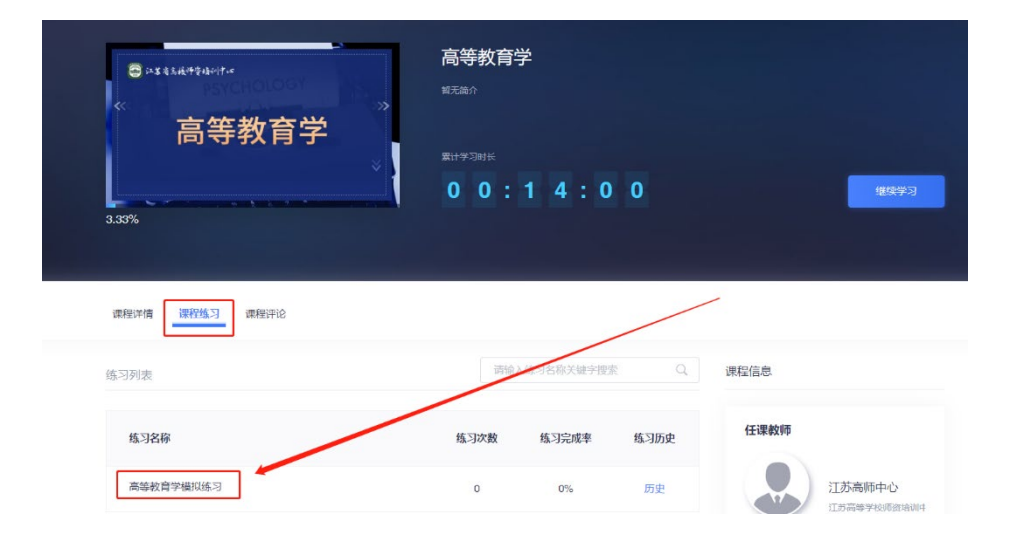

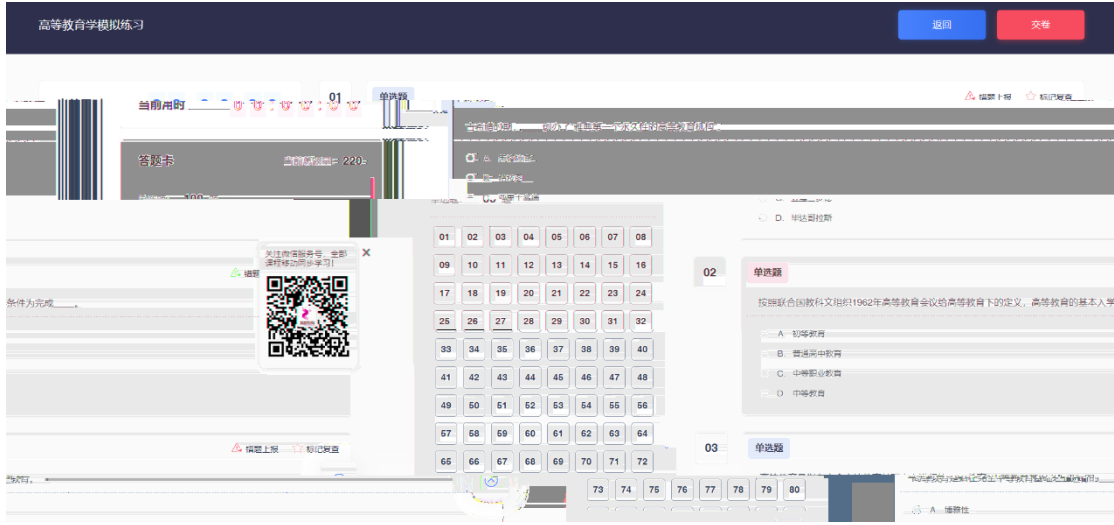

首页点击"岗前培训"— 历史成绩",可以进行历

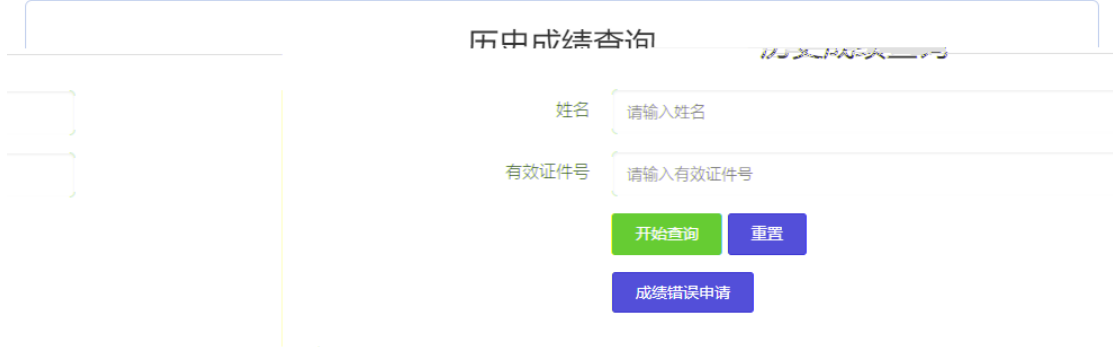

 $2018$ 

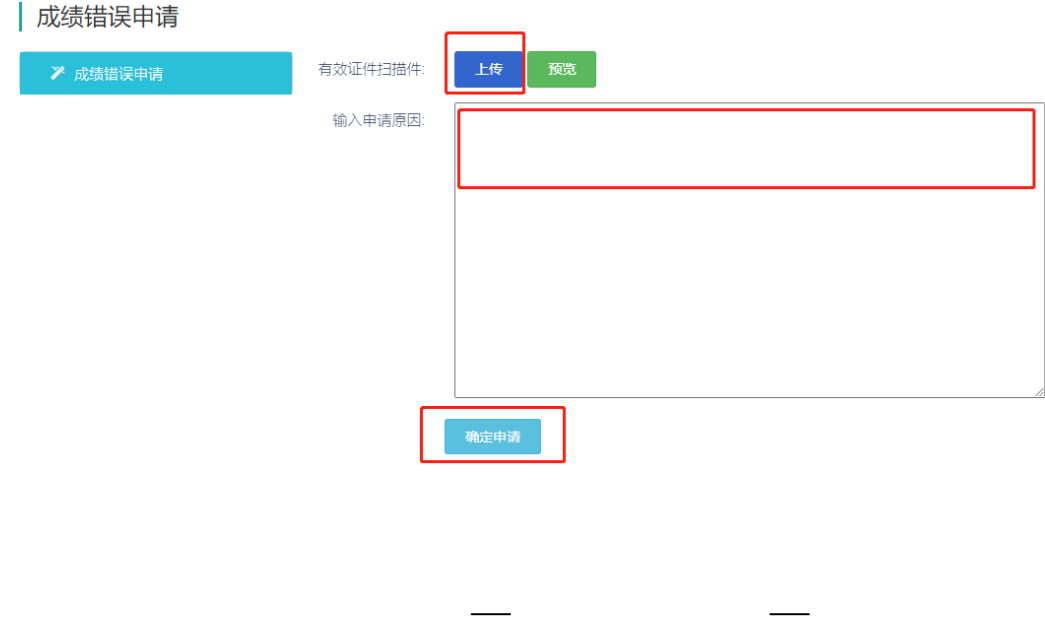

## **1 我的培训** والأستناب 课程学习  $\frac{1}{2} \sum_{i=1}^{n} \sum_{j=1}^{n} \sum_{j=1}^{n} \sum_{$ **THE PRIME**  $\mathcal{R}_0 \cdot \mathbb{X}^{\text{reg}} \overset{\text{def}}{=} \top \qquad \text{Cov} \text{d} \overline{\mathbb{R}}.$ 高等教育学  $\overline{55}$ 开始考试 考试回顾 30分钟 考试安排 成绩查询 开始考试 高等教育心理学 30 分钟 考试回顾 55 历史成绩 高等教育政策与法规 30 分钟 开始考试 考试回顾 55 高校教师职业道德规范 开始考试 考试回顾 55 30 分钟 开始考试 考试回顾 习近平总书记教育重要论述讲义 55 30 分钟

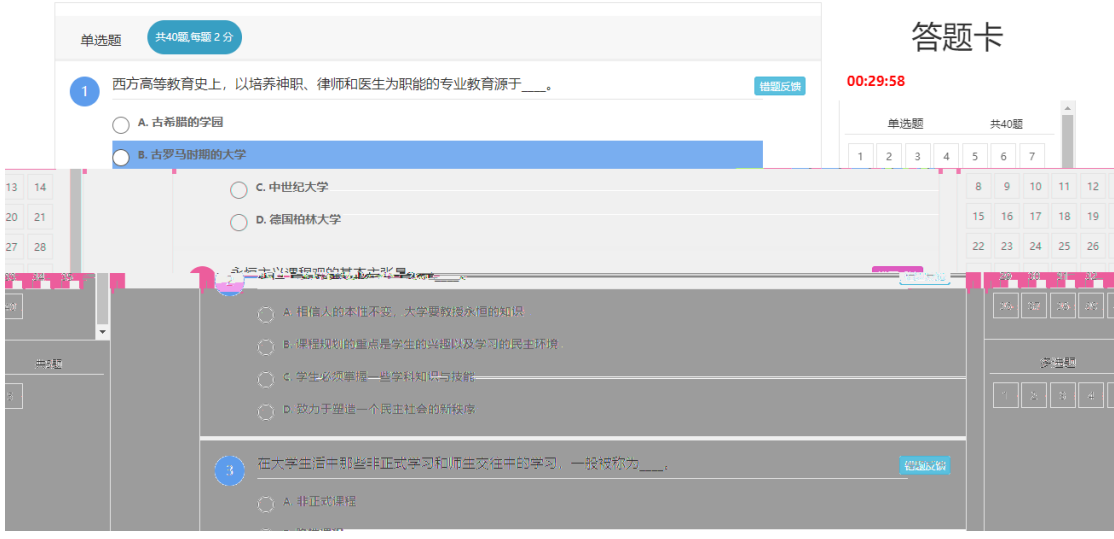

首页点击"岗前培训"— 我的培训 —"考试安

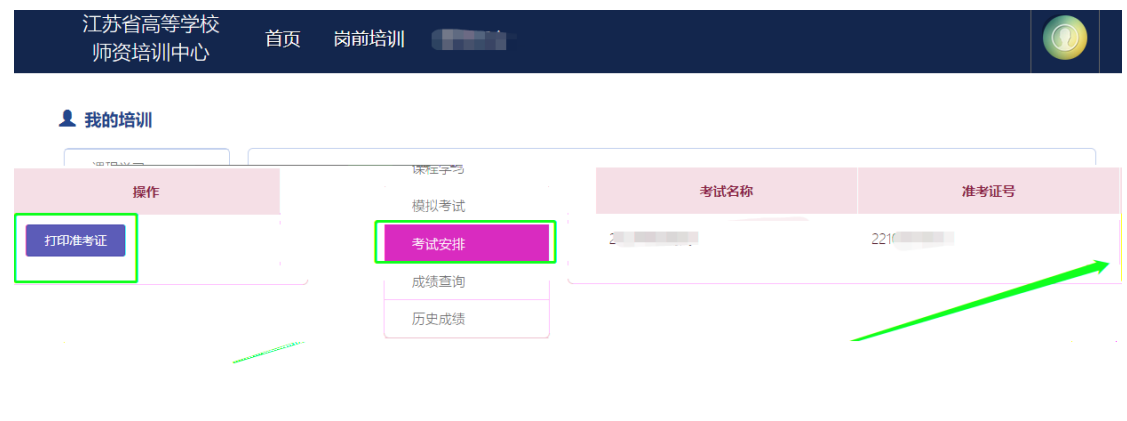

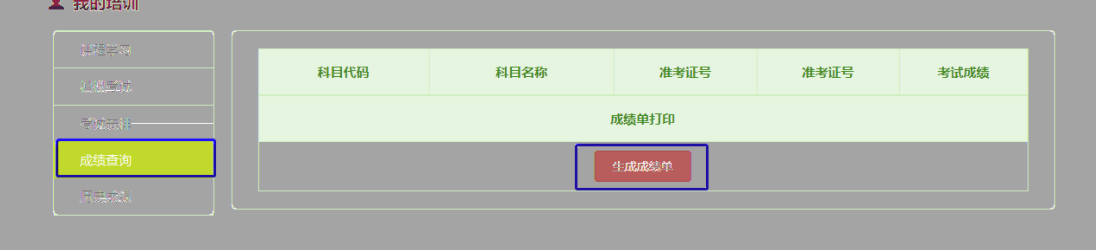

首页点击"岗前培训"— 我的培训 —"成绩查

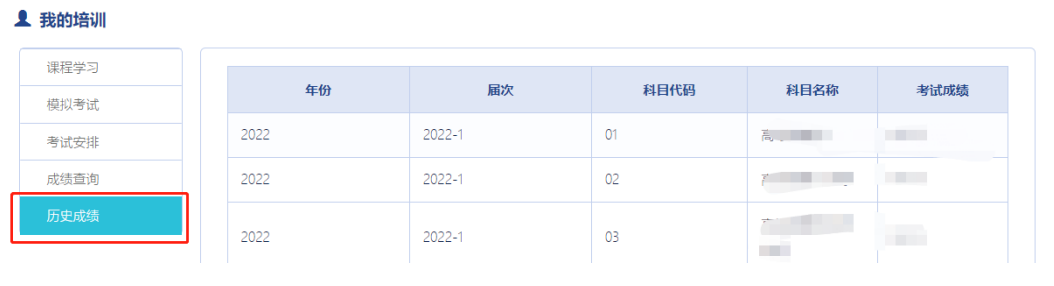

首页点击"岗前培训"— 我的培训 —"历史成

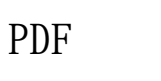

WORD (

) and PDF

PDF

e: experiment property property property property property  $\mathbb{P}\mathrm{D}\mathrm{F}$